## geodata.environnement.brussels

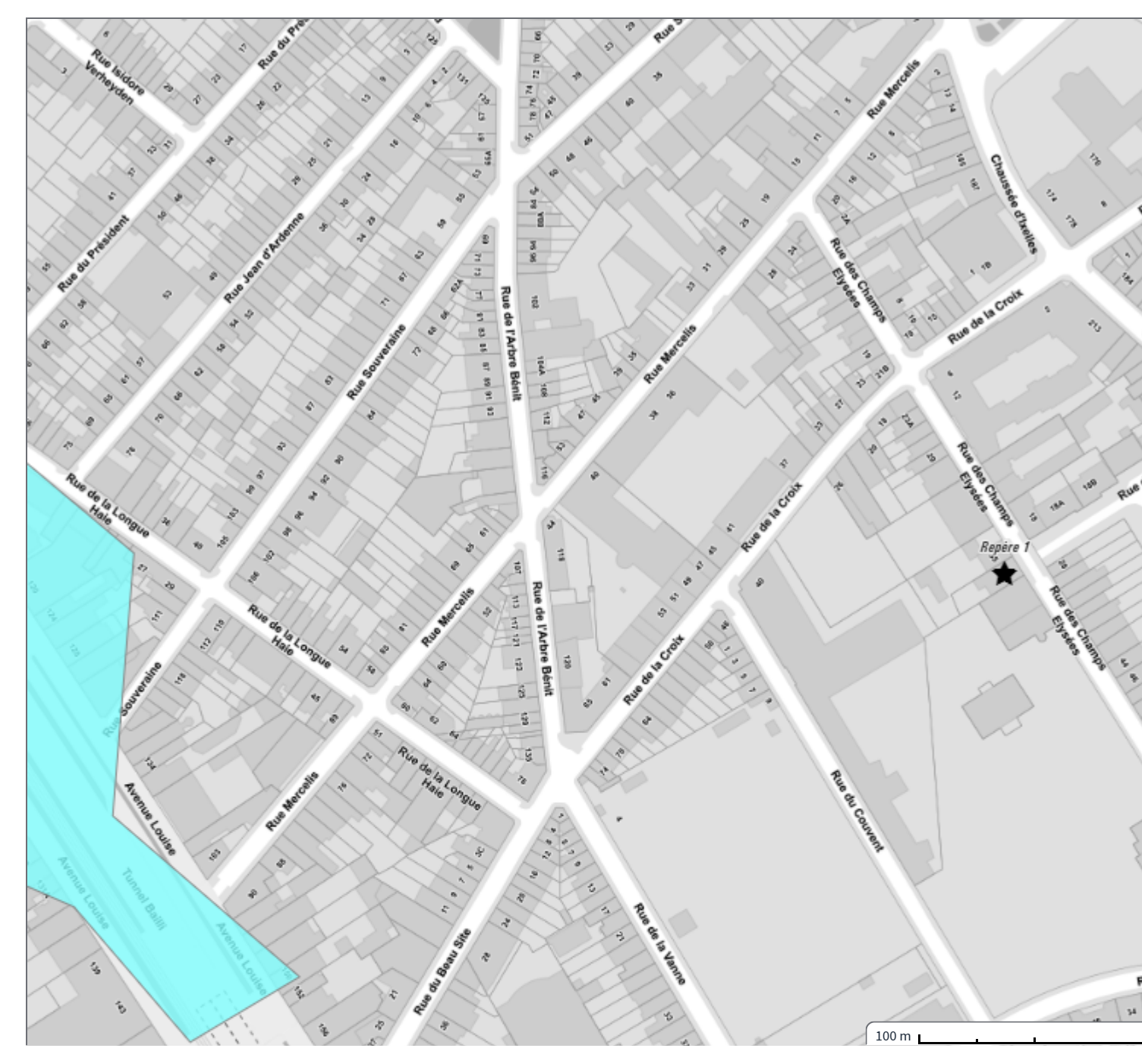

# Inondation aléa et **risque**

### **Outils de géolocalisation**

Ob tenez ou utilisez des données de géolocalisation à l'aide des outils ci-dessous.

#### **Localisation d'un p o i n t**

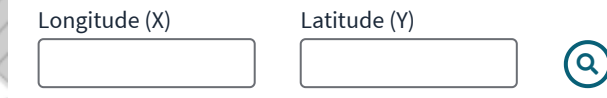

Les coordonnées doivent être encodées dans le sys tème L a m bert Belge 72 (EPS G:3 1 3 7 0)

#### **Géolocaliser le curseur**

 $\bullet$  Géolocaliser le curseur

Obtenir des coordonnées en cliquant sur la carte.

#### **Tracker GPS**

*D*émarrer la localisation GPS

Cette fonctionnalité requière d'acceder à la localisation de votre appareil. Ces informations ne sont ni stockées, ni partagées.

#### **Repères**

Repère 1 Q面び

Ajouter un repère sur la carte

Cliquez sur la carte pour créer un marque-page et conserver une localisation sur l'ensemble de la plateforme.